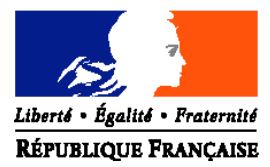

# MINISTERE DE L'AGRICULTURE ET DE LA PECHE

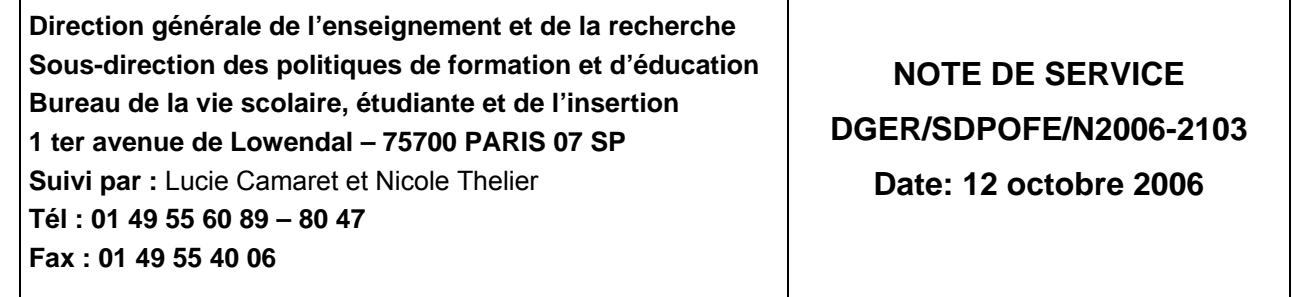

Date de mise en application :immédiate Le Ministre de l'agriculture et de la pêche **Annule et remplace :** Note de service DGER/SDACE/N2005- 2068 du 4 octobre 2005

à Mesdames et Messieurs les directeurs régionaux de l'agriculture et de la forêt

Nombre d'annexes: 6

 $\overline{\phantom{a}}$ 

**Objet :** Bourses nationales de l'enseignement supérieur agricole court et long. Etablissements publics et privés sous contrat - Formation initiale - Année scolaire / universitaire 2006- 2007

**Bases juridiques :** Circulaire DGER/POFE/C2006-2011 du 5 septembre 2006 relative aux bourses nationales de l'enseignement supérieur court et long. Arrêtés du 7 août 2006 fixant les plafonds de ressources et les taux relatifs aux bourses d'enseignement supérieur du Ministère de l'éducation nationale, de l'enseignement supérieur et de la recherche pour l'année universitaire 2006/2007.

#### **Résumé :**

La présente note de service a pour objet de préciser certaines dispositions relatives au traitement des dossiers de demandes de bourses et de fixer le calendrier qu'il convient d'adopter pour l'année scolaire-universitaire 2006-2007.

**Mots-clés :** enseignement agricole, bourses

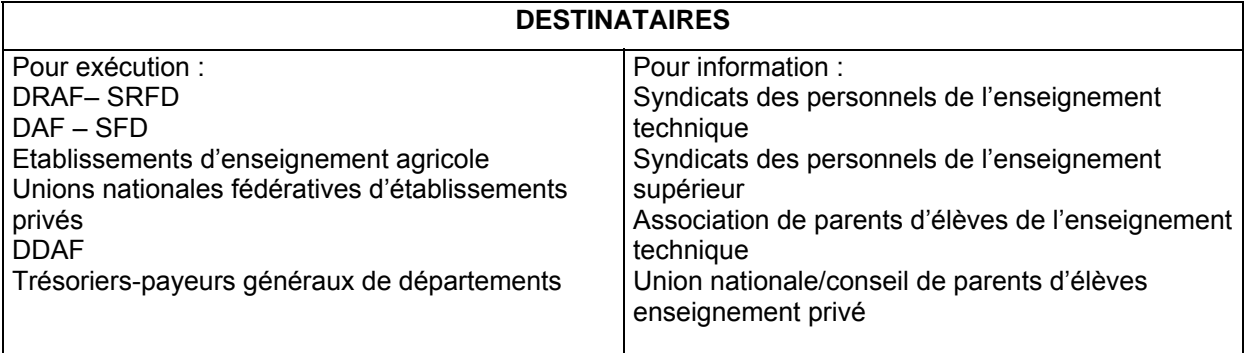

# **Plan de la note**

# **I - Modalités de dépôt et d'examen des demandes de bourse**

- 1) Les acteurs
- 2) Modalités de retrait et de dépôt des dossiers
- 3) Examen des dossiers
- 4) Décision
- 5) Notification de la décision
- 6) Révision des dossiers

# **II - Eléments financiers pour l'année scolaire/universitaire 2006-2007**

- 1) Année de référence
- 2) Barème d'attribution
- 3) Eléments constitutifs de la bourse sur critères sociaux
	- a) Echelons de bourse
- b) Compléments de bourse

# **III - Mise à disposition des crédits**

- 1) Pour l'enseignement supérieur COURT (article 143-03-40)
	- A. Délégation des crédits
	- B. Engagements des crédits dans les DDAF
	- C. Mandatements des crédits par les DDAF
- D. Cas de situation de pénurie
- 2) Pour l'enseignement supérieur LONG (article 142-01-15)

# **IV - Paiement aux étudiants**

- 1) Conditions exigées de la part de l'étudiant boursier règle générale
	- a) Assiduité
	- b) Présence de l'étudiant et montant de la bourse
	- c) Changement d'établissement d'un étudiant en cours d'année
- 2) Modalités du paiement aux étudiants
	- 1 Enseignement supérieur COURT
		- a) Etablissements publics
		- b) Etablissements privés sous contrat
	- 2 Enseignement supérieur LONG
		- a) Etablissements publics
		- b) Etablissements privés sous contrat

# **V - Calendrier de travail**

- 1) Date limite de dépôt des demandes de bourses
- 2) Réunion des instances consultatives
- 3) Notification de la décision
- 4) Paiement des bourses
- 5) Information de l'administration centrale
	- a) Besoins en crédits pour le paiement des bourses du 1<sup>er</sup> trimestre
	- b) Procès verbaux des commissions

#### **Plan des annexes**

- **1. Annexe I : tableau B**
- **2. Annexe II :** fiche d'auto évaluation
- **3. Annexe III :** barème des ressources en euros
- **4. Annexes IV :**
	- (1) accusé de réception
	- (2) notification d'attribution de bourse
	- (3) attestation de bourse
	- (4) notification de rejet de bourse
	- (5) procuration annuelle
- **5. Annexe V : état détaillé des mandats Bourses d'enseignement supérieur agricole**
- **6. Annexe VI : note technique relative aux procédures informatiques**

La présente note de service a pour objet de préciser les modalités de traitement des dossiers de bourses et de fixer le calendrier de travail pour l'année scolaire / universitaire 2006-2007. Elle s'appuie sur la réglementation définie par la circulaire DGER/POFE/C2006-2011 du 5 septembre 2006 relative aux bourses nationales de l'enseignement supérieur court et long à laquelle il convient de se référer.

#### **I - Modalités de dépôt et d'examen des demandes de bourse**

#### **1) Les acteurs impliqués dans la gestion des bourses sont :**

### **Les établissements instructeurs**

Les SRFD ou les établissements chargés de l'instruction des dossiers de demandes de bourses et détenteurs de la responsabilité de la décision d'attribution (par délégation du DRAF) sont désignés « établissements instructeurs ».

# **Les établissements rattachés**

Les établissements qui participent à la saisie et à l'instruction des dossiers sont appelés « établissements rattachés ».

### **2) Modalités de retrait et de dépôt des dossiers**

Il appartient à chaque établissement d'assurer l'information des étudiants, par tous les moyens utiles, des modalités de retrait et de dépôt des dossiers afin qu'ils soient en mesure de déposer leur demande dans les délais.

Le formulaire de demande de bourse est à retirer par l'étudiant auprès du service compétent de l'établissement fréquenté (secrétariat, service scolarité, direction des études,…). Il est également disponible sur Internet :

- sur le site du ministère de l'agriculture et de la pêche : http://www.agriculture.gouv.fr, rubrique « le ministère, formulaires administratifs »,
- sur le site : htpp://www.service-public.fr, rubrique « formulaires pour les particuliers, agriculture, enseignement agricole ».

Avant la délivrance du formulaire, il est souhaitable de remettre aux étudiants une fiche d'auto évaluation (annexe II) afin de leur permettre d'apprécier la nécessité de remplir un dossier de demande de bourse. Il est également possible aux étudiants d'apprécier leur droit à bourse sur le simulateur en ligne à l'adresse suivante : http://www.simulbourses.educagri.fr.

Les demandes présentées avec un formulaire téléchargé sur Internet doivent être traitées comme celles déposées à l'aide du formulaire habituel.

Afin d'éviter tout litige, il est recommandé que chaque établissement délivre un accusé de réception de demande de bourse à toutes les familles ayant déposé un dossier (modèle en annexe IV).

# **3) Examen des dossiers**

# **La demande de bourse doit être renouvelée chaque année par l'étudiant.**

L'instruction des dossiers s'effectue avec l'aide du logiciel « LUCIOLE » (cf. note technique relative aux procédures informatiques - annexe VI) par les établissements publics instructeurs ou par les SRFD pour les établissements supérieurs agricoles privés.

L'insuffisance des ressources du candidat doit être constatée par l'autorité académique, ou par le directeur d'établissement ayant reçu délégation. L'avis de la commission régionale d'attribution des bourses n'est demandé que pour l'examen des cas particuliers.

# **4) Décision**

La responsabilité de la décision d'attribution des bourses appartient à l'autorité académique ou au directeur d'établissement ayant reçu délégation. Elle fait l'objet d'un arrêté.

#### **5) Notification de la décision**

Les étudiants devront être informés par lettre signée du Service régional de formation et du développement (SRFD) ou du (de la) directeur(trice) de l'établissement .

Tout rejet de la demande, retrait ou diminution d'une bourse précédemment accordée doit être motivé, les délais et voies de recours clairement indiqués (annexes IV-2 et IV-4). Les recours éventuels doivent être adressés au directeur de l'établissement instructeur et, en cas d'appel au directeur régional de l'agriculture et de la forêt (DRAF).

Le DRAF est la seule autorité administrative compétente pour signer une réponse à un recours.

#### **6) Révision des dossiers**

Les charges et les revenus de la famille peuvent être revus au cours de l'année scolaire/universitaire dans les cas particuliers suivants :

• à la demande de l'étudiant, dans le cas d'un appel ; si la décision d'appel le prévoit, il y a révision,

• en cas d'erreur administrative dans le traitement du dossier,

• en cas de mise à jour du dossier (par exemple intégration d'un quatrième terme, connu tardivement),

• à la demande de l'étudiant, en cas de changement de situation (charges plus élevées, revenus diminués ou conditions particulières) qui permettrait l'octroi d'une bourse d'un niveau supérieur. Dans ce cas, l'avis de la commission régionale d'attribution des bourses est demandé.

# **II - Eléments financiers pour l'année scolaire/universitaire 2006-2007**

#### **1) Année de référence**

Pour toutes les catégories socioprofessionnelles, les ressources à prendre en considération sont celles figurant sur la ligne revenus bruts globaux de l'avis d'imposition ou de non imposition concernant les revenus perçus en 2004.

Dans les cas dérogatoires (voir la circulaire DGER/POFE/C2006-2011 du 5 septembre 2006 relative aux bourses nationales de l'enseignement supérieur court et long) où les revenus de 2005 ou 2006 doivent être pris en compte, l'indice INSEE d'évolution du coût de la vie à utiliser est 2,1 % en 2004, 1,6 % en 2005 et 1,7% prévu en 2006.

#### **2) Barème d'attribution**

**Les plafonds de ressources au dessous desquels une bourse peut être accordée sont fixés par arrêté interministériel, ils ne peuvent donc être modifiés que par le même acte réglementaire** ; ils font l'objet d'un relèvement de 1,5 % par rapport au barème en vigueur pour l'année scolaire/universitaire 2005/2006.

Vous trouverez en annexe III le barème qui doit être utilisé pour l'examen des demandes de bourses déposées au titre de l'année scolaire/universitaire 2006-2007.

#### **3) Eléments constitutifs de la bourse sur critères sociaux**

### **a) Echelons de bourse**

Ils font l'objet d'un relèvement de 1,5 % par rapport aux taux en vigueur pour l'année scolaire/universitaire 2005/2006.

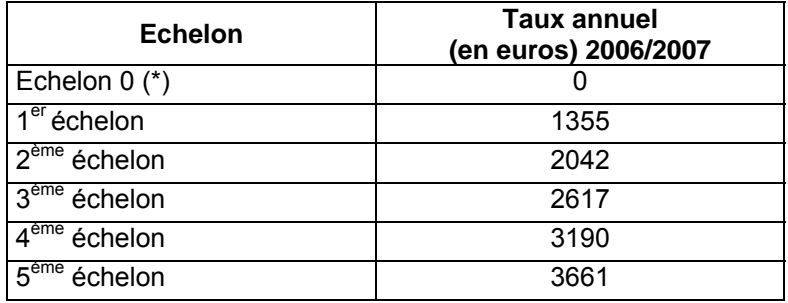

(\*) Exonération des droits d'inscription et de sécurité sociale

#### **b) Compléments de bourse**

• *frais de transport des étudiants en Ile France,*

Le taux du complément de bourse attribué aux étudiants boursiers de la Région Ile de France au titre de leurs frais de transport est fixé à : **153 euros (taux annuel).**

#### • *compléments divers*

Le taux du complément de bourse attribué aux étudiants boursiers qui reprennent leurs études après une maternité, après un séjour en cure ou post-cure, ou qui originaires de la Corse et qui poursuivent leurs études dans une autre académie est fixé à : **270 euros (taux annuel).**

# • *frais de transport (aide spécifique)*

En application du décret n° 47-2404 du 29 décembre 1947, modifié par le décret 97-1190 du 24-12-1997, les frais de transport, dûs aux étudiants dont la famille réside dans les départements d'outre mer, qui poursuivent leurs études en métropole, sont précisés dans le tableau ci-après :

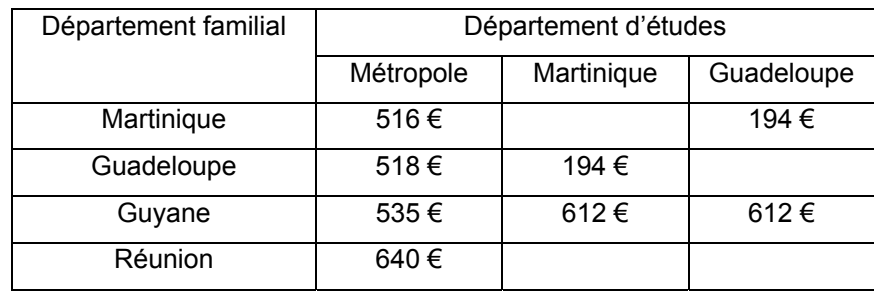

• Information complémentaire concernant les étudiants originaires, de Polynésie, de Nouvelle Calédonie, de Wallis et Futuna et de Mayotte :

En application des décrets 88-1012 du 28 octobre 1988 et 89-733 du 11 octobre 1989 modifié, les étudiants dont la famille réside dans les territoires précités peuvent bénéficier de bourses sur critères sociaux, dans la mesure où celles-ci ne font pas double emploi avec les bourses accordées par les collectivités territoriales concernées ou le secrétariat à l'outre mer :

*Les bourses sont exclusives ; toutefois il existe des compléments de bourse, qui eux ne sont pas exclusifs et permettent l'attribution d'une bourse du Ministère de l'Agriculture et de la Pêche (MAP). Il convient de vérifier cet élément en demandant un certificat administratif à ces autorités (collectivité et secrétariat à l'outre mer) .*

*En règle générale, les frais de voyage sont pris en compte par les différents attributaires de bourses (à faire préciser dans le certificat) ; ils ne seront donc pas attribués par le Ministère de l'Agriculture et de la Pêche (MAP).*

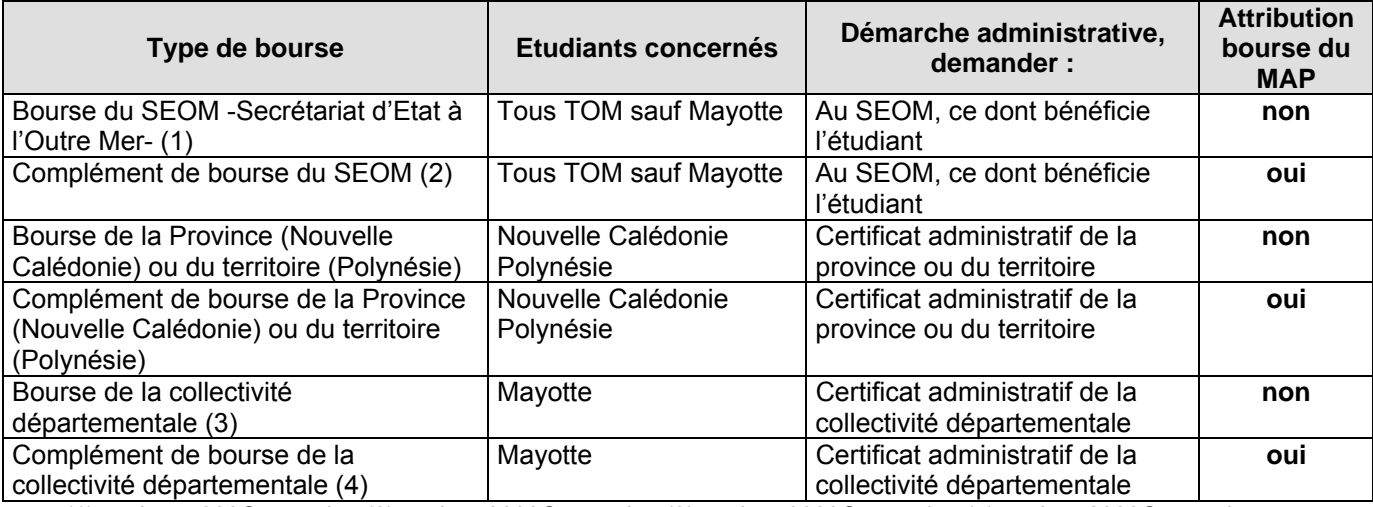

(1) environ 5000€ annuels - (2) environ 2000€ annuels - (3) environ 8000€ annuels - (4) environ 2000€ annuels

# **III - Mise à disposition des crédits**

# **1- Pour l'enseignement supérieur COURT (article 143-03-40)**

# **A. Délégation des crédits :**

Les crédits relatifs aux bourses sur critères sociaux pour l'enseignement secondaire et supérieur court sont inscrits en budgets opérationnels de programme (BOP) déconcentrés sur le programme 143 « enseignement technique agricole », action 03 « aide sociale aux élèves ( public et privé ) », sous-action 40 « bourses sur critères sociaux ».

La DGER délègue ces crédits aux DRAF, qui une fois leur budget opérationnel de programme (BOP) validé, les subdélèguent aux DDAF. Ces dernières doivent assurer, en tant qu'unités opérationnelles, le paiement de ces aides aux familles.

Les crédits relatifs à la tranche ferme de l'article 143-03-40 « Bourses sur critères sociaux » ont d'ores et déjà été délégués par la DGER aux DRAF-SRFD. Les crédits relatifs à la tranche conditionnelle seront mis à la disposition des DRAF-SRFD au cours du 3ème trimestre de l'année civile 2006.

Les DRAF-SRFD veilleront à subdéléguer ces crédits à chacun des départements sur la base des réalisations 2005-2006 (besoins du 1<sup>er</sup> trimestre de l'année scolaire). Elles prendront également en compte le solde à la DDAF à la date du 31 juillet 2006, date à laquelle il est impératif que l'ensemble des paiements des bourses de l'année scolaire 2005-2006 soit terminé.

# **B. Engagement des crédits dans les DDAF :**

En application du décret n°96-629 du 16 juillet 1996 relatif au contrôle financier déconcentré, et de l'arrêté du 29 juillet 1996 définissant les modalités de contrôle financier déconcentré en application du décret précité, les DDAF pourront pratiquer un engagement global des crédits délégués par la DRAF, dès réception de ceux-ci (article 143-03-40 « Bourses sur critères sociaux »).

# **C. Mandatement des crédits par les DDAF :**

La DDAF, à partir des bordereaux de liquidation détaillés établis chaque trimestre à partir du logiciel LUCIOLE par l'établissement instructeur, mandatera les sommes aux établissements (ou éventuellement aux familles).

Préalablement, les établissements instructeurs veilleront à faire un point précis des crédits disponibles à la DDAF avant d'établir les états trimestriels de liquidation des bourses.

### **D. Cas de situation de pénurie :**

En **situation de pénurie de crédits,** une gestion locale précise des crédits par les établissements instructeurs sera effectuée en collaboration avec les DDAF.

Les établissements instructeurs, dans la mesure où l'insuffisance globale de crédits est confirmée dans leur département,

► veilleront à faire un point précis des crédits disponibles à la DDAF avant d'établir les états trimestriels de liquidation des bourses de l'enseignement secondaire.

► affecteront les crédits disponibles, en priorité au paiement des bourses de l'enseignement supérieur. Les étudiants boursiers ne devront donc pas être affectés par cette éventuelle pénurie.

# **2 – Pour l'enseignement supérieur LONG (article 142-01-15)**

Les crédits relatifs aux bourses sur critères sociaux pour l'enseignement supérieur long sont inscrits en budget opérationnel de programme central 142 « enseignement supérieur et recherche », action 01 « enseignement supérieur », sous-action 15 « aides aux étudiants – bourses sur critères sociaux ».

Depuis le 1<sup>er</sup> janvier 2006 ces crédits font l'objet de versements globaux à chaque établissement d'enseignement supérieur pour paiement aux bénéficiaires. Le montant attribué à chaque établissement fait l'objet d'un arrêté et d'une lettre de notification. Les crédits relatifs au premier trimestre de l'année scolaire/universitaire 2006-2007 seront mis à la disposition des établissements au cours du 3<sup>ème</sup> trimestre de l'année civile 2006.

Dans le cadre du contrôle à posteriori des dépenses, chaque établissement d'enseignement transmettra trimestriellement à la DGER (sous-direction des Politiques de formation et d'éducation (POFE) – Bureau vie scolaire, étudiante et de l'insertion) le bordereau de mandat qui figure en annexe V. Il conservera et tiendra consultable à tout moment par les services administratifs les attestations d'assiduité des étudiants, ainsi que le compte d'emploi pour chaque étudiant boursier des sommes mandatées.

# **IV - Paiement aux étudiants**

#### **1) Conditions exigées de la part de l'étudiant boursier – règle générale enseignement supérieur COURT et LONG**

#### **a) Assiduité**

Le paiement des bourses est soumis aux conditions d'assiduité aux cours, travaux pratiques ou dirigés, ou aux stages obligatoires et de présence aux examens ou concours prévus dans l'année de formation.

#### **b) Présence de l'étudiant et montant de la bourse**

En cas d'absence de l'étudiant, il appartient à l'autorité académique de décider la suspension du paiement de la bourse et d'apprécier si un ordre de reversement d'une partie ou de la totalité de la bourse doit être établi. L'étudiant doit être informé au préalable de cette mesure afin de fournir d'éventuelles informations complémentaires.

#### **c) Changement d'établissement d'un étudiant en cours d'année**

Si un étudiant change d'établissement en cours d'année, le boursier est considéré comme démissionnaire dans le premier établissement et un nouveau dossier doit être fait par le nouvel établissement. Les deux établissements instructeurs ou qui ont en charge la gestion des crédits doivent se coordonner pour éviter un arrêt de versement ou un double emploi.

# **2) Modalités du paiement aux étudiants**

# 1 **Enseignement supérieur COURT**

# **a) Etablissements publics**

Les établissements publics assurent le paiement des bourses aux étudiants.

Ils peuvent procéder à la compensation entre le montant de la pension et le montant de la bourse, afin d'éviter aux étudiants boursiers de faire l'avance des frais de pension.

#### **b) Etablissements d'enseignement agricole privés sous contrat**

Aux termes de la réglementation, les bourses doivent être payées directement aux étudiants :

par les services de la DDAF.

ou

par un versement global des bourses au représentant légal des établissements d'enseignement agricole privés sous contrat effectué sur présentation de procurations sous seing privé données par les responsables légaux des élèves attributaires (ou des élèves attributaires eux même s'ils sont majeurs).

Voir modèle de procuration en annexe IV-5.

Cette opération qui ne revêt pas un caractère obligatoire doit être effectuée dans les conditions suivantes :

Le président de l'association de gestion, responsable légal de l'établissement a seul, qualité pour recevoir les procurations des familles et percevoir les bourses attribuées aux élèves de l'établissement considéré.

Le représentant légal de l'établissement est tenu aux obligations suivantes au titre de chaque trimestre pour les familles dont il est le mandataire :

- *préparer les pièces destinées aux services de la DDAF*
	- ► l'état collectif de liquidation,
	- ► les attestations d'assiduité des étudiants,

► les procurations annuelles, ainsi que les éventuelles résiliations de procurations, si nécessaire,

► l'engagement de garantir l'Etat au nom de l'établissement contre tout recours mettant en cause la validité des paiements intervenus par son intermédiaire.

• *paiement aux familles et comptabilité*

L'établissement doit établir pour chaque élève boursier, un compte d'emploi des sommes mandatées, afin d'être en mesure de répondre à toute vérification à posteriori par les services administratifs.

**Par ailleurs, les opérations de paiement aux étudiants devront être terminées dans le mois qui suit la perception des bourses par le mandataire, aucune somme ne devant rester en attente au compte de l'établissement pour être reportée d'un trimestre sur l'autre.**

# 2 **Enseignement supérieur LONG**

**Depuis le 1er janvier 2006, les crédits sont versés par la DGER par ordonnance directe au vu d'un arrêté aux établissements d'enseignement supérieur publics et privés.**

#### **a) Etablissements publics**

Aux termes de la réglementation, les bourses doivent être payées directement aux étudiants par les services de l'agent comptable de l'établissement.

#### **b) Etablissements privés sous contrat**

Les bourses doivent être payées directement aux étudiants par les *associations de contrôle de gestion* de l'établissement.

 Dans le cadre du contrôle à posteriori des dépenses, chaque établissement d'enseignement supérieur privé :

- devra fournir trimestriellement le bordereau de mandat figurant en Annexe V de la présente note de service. Ce document devra être adressé à la DGER (sous-direction des Politiques de formation et d'éducation (POFE) – Bureau vie scolaire, étudiante et de l'insertion).
- Conservera et tiendra consultable à tout moment par les services administratifs (notamment la DGER) les documents suivants :
	- ► les attestations d'assiduité des étudiants,
	- ► l'engagement de garantir l'Etat au nom de l'établissements contre tout recours mettant en cause la validité des paiements intervenus par son intermédiaire.
	- ► le compte d'emploi pour chaque étudiant boursier des sommes mandatées.

Par ailleurs, les opérations de paiement aux étudiants devront être terminées pour le trimestre en cours dans les délais les plus brefs dès perception des crédits par l'établissement.

### **V - Calendrier de travail**

#### **1) Date limite de dépôt des demandes de bourses**

Elle sera fixée *au plus tôt le 1<sup>er</sup> septembre 2006* afin de répondre aux conditions de la loi 2000-321 du 12 avril 2000, relative aux droits des citoyens dans leurs relations avec les administrations. Hormis cette contrainte, toute latitude est laissée aux directeurs des établissements pour fixer la date limite de dépôt des demandes, dès lors qu'ils sont en mesure de terminer l'instruction des dossiers avant la date limite de tenue des commissions consultatives départementales.

#### **2) Réunion des instances consultatives**

L'ensemble des demandes devront être examinées pour le vendredi 20 octobre 2006, date de validation des tableaux B dans le logiciel LUCIOLE. Toutefois, les dossiers relevant des cas particuliers définis au titre II, chapitre 3 de la circulaire DGER/POFE/C2006-2011 du 5 septembre 2006 relative aux bourses nationales de l'enseignement supérieur court et long seront examinés par la Commission régionale réunie par les DRAF-SRFD selon les modalités indiquées par la même circulaire. Ces cas doivent revêtir un caractère exceptionnel .

# **3) Notification de la décision**

Les familles devront être informées des décisions prises pour le **vendredi 3 novembre 2006** au plus tard.

#### **4) Paiement des bourses**

Le paiement des bourses devra impérativement être effectué pour le **jeudi 16 novembre 2006**.

#### **5) Information de l'administration centrale**

#### **a) Besoins en crédits pour le paiement des bourses du 1er trimestre**

Les besoins en crédits sont exprimés par les **tableaux B dûment validés** dans le logiciel LUCIOLE et consultables par la DGER. Ces tableaux établis à une date donnée, date à laquelle il importe que l'instruction initiale des dossiers soit terminée, constituent la base annuelle. Ils devront **IMPERATIVEMENT** être validés par les établissements instructeurs dans le logiciel LUCIOLE pour le *vendredi 20 octobre 2006.*

Une copie des tableaux validés sera communiquée au SRFD.

Les départements ou territoires d'Outre-Mer qui ne disposent pas du logiciel LUCIOLE devront faire parvenir les tableaux B à la DGER, dans les mêmes délais.

#### **b) Procès verbaux des commissions**

Les procès verbaux des commissions *tenues en octobre*, (ou en l'absence de réunion une synthèse régionale) devront parvenir par la voie hiérarchique, à la DGER pour le *31 décembre 2006* et feront apparaître en annexe :

• les principales difficultés rencontrées dans l'instruction et le traitement des dossiers ordinaires (ceux qui ne justifient pas d'un passage en commission),

- les principales difficultés rencontrées dans l'instruction et le traitement des dossiers présentés en commission (cas particuliers),
- toute suggestion d'ordre général au caractère opportun.

# **Toute réunion ultérieure** de la commission,

pour examen :

- des dossiers incomplets remis par les étudiants avant la date limite de dépôt des demandes,
- des dossiers relevant de cas particuliers à caractère exceptionnel au cours de l'année scolaire/universitaire 2006-2007,

fera l'objet d'un procès verbal qui sera communiqué dans les meilleurs délais à la DGER.

Il est demandé aux directeurs régionaux de l'agriculture et de la forêt ainsi qu'aux directeurs des établissements d'enseignement supérieur de veiller à la stricte application des présentes instructions et de faire part des éventuelles difficultés qu'ils pourraient rencontrer.

# Vu, le Contrôleur Budgétaire et Comptable Ministériel

Le Directeur Général de l'Enseignement et de la Recherche

Jean-Louis BUËR

#### **ANNEXE I – TABLEAU B BOURSES D'ENSEIGNEMENT SUPERIEUR SUR CRITERES SOCIAUX Etat récapitulatif des décisions**

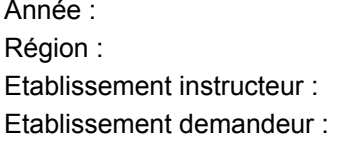

Secteur : Département : Etat de la demande :

**Bourse**

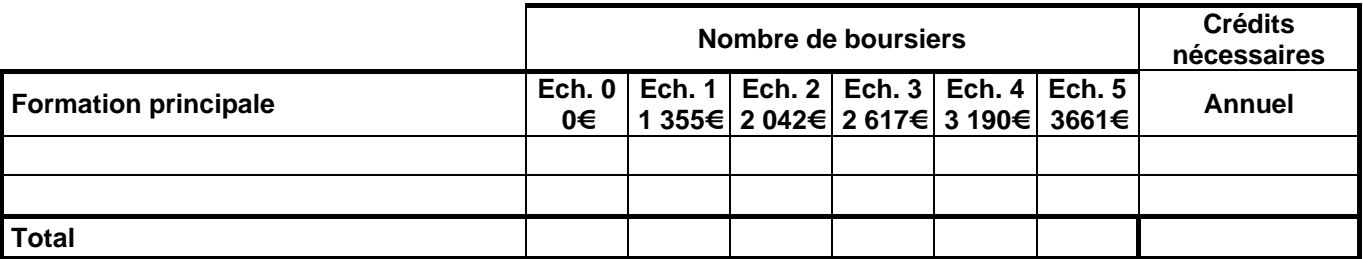

# **Exonérations des droits de scolarité**

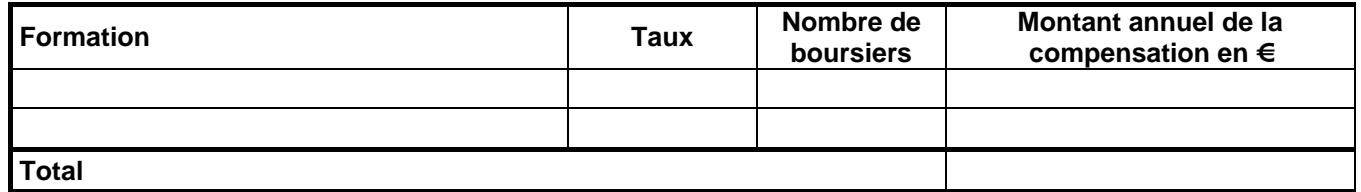

**Aide complémentaire aux étudiants boursiers scolarisés en région Ile de France au titre de leurs frais de transport**

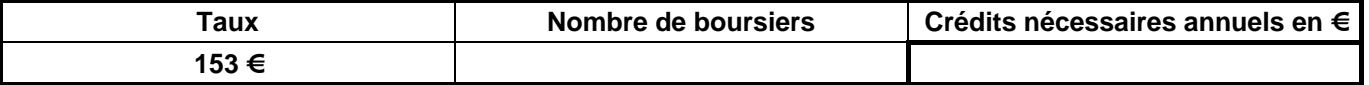

**Aide complémentaire reprise d'études (SN, maternité, post-cure, Corse)**

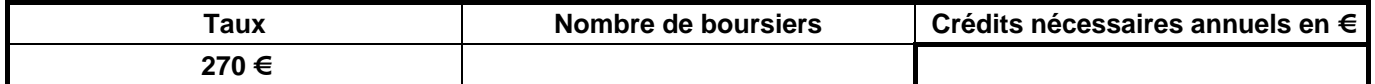

**Aide spécifique transport DOM**

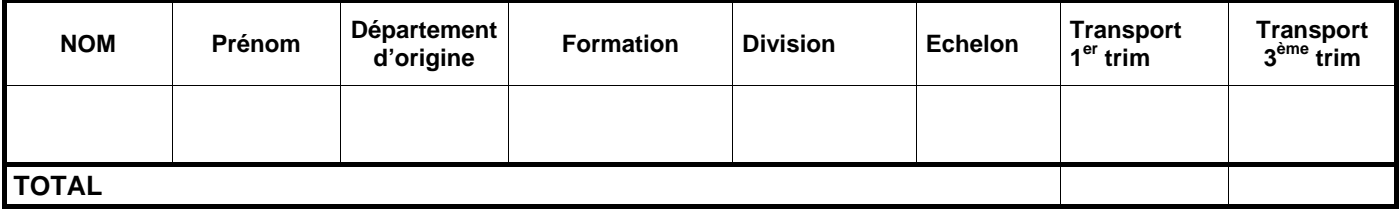

**4ème terme**

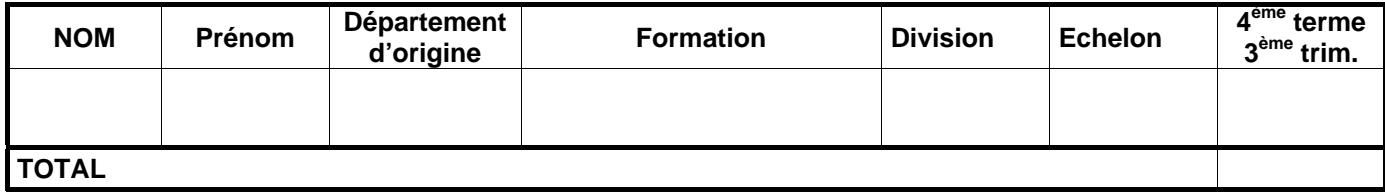

# **Total des charges**

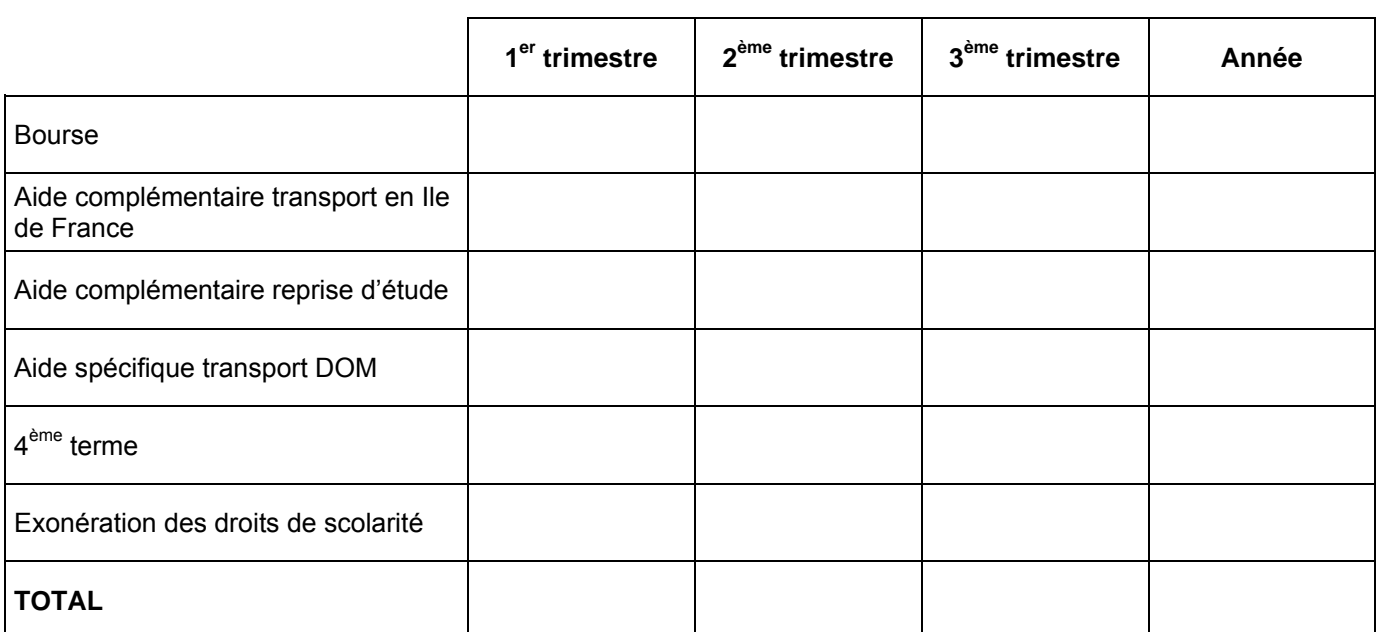

**Annexe II**

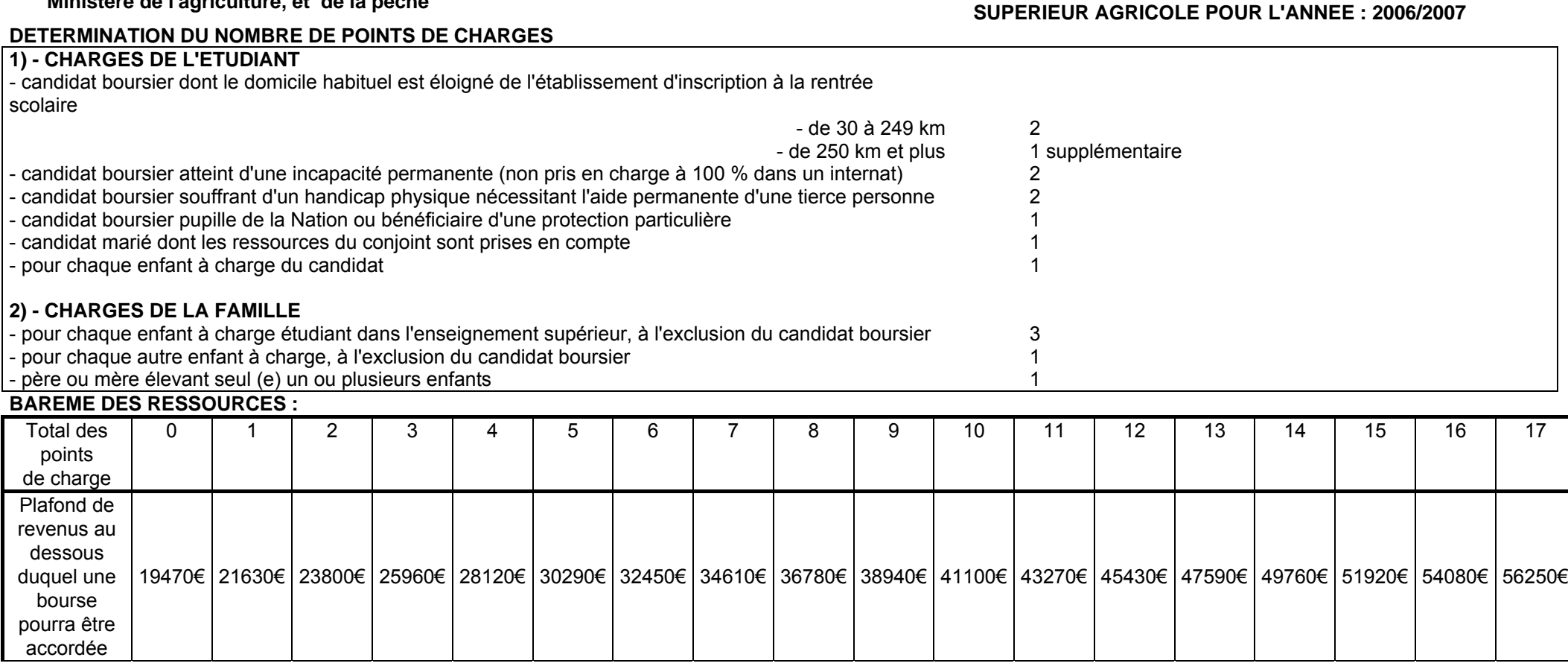

Les ressources à prendre en compte sont les revenus bruts globaux déclarés au titre de l'année 2004. Toutefois, en cas de diminution notable et durable des ressources familiales, les revenus de 2005, voire ceux de 2006 pourront être retenus. Dans ce cas, il sera tenu compte de l'évolution du coût de la vie mesuré par l'INSEE pour 2004 (2,1 %) pour 2005 (1,6 %), et prévu pour 2006 (1,7%).

# **Ministère de l'agriculture, et de la pêche Autoricalisme de la pêche autoricalisme de la pêche CIACCOLE D'AUTO EVALUATION DU DROIT A BOURSE D'ENSEIGNEMENT**

# **ANNEXE III**

# *BAREME DES RESSOURCES EN EUROS année universitaire 2006/2007*

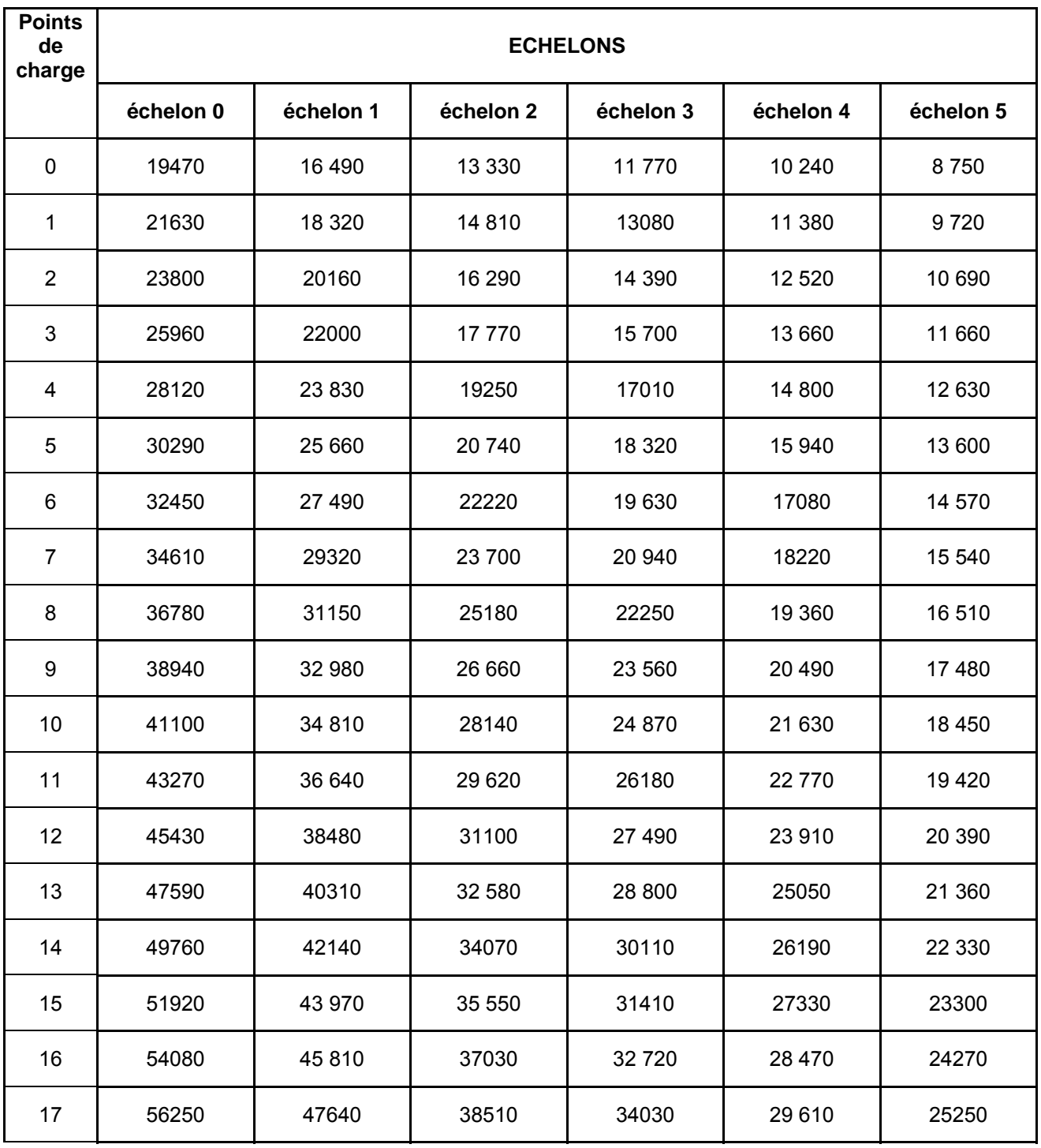

#### **ANNEXE IV (1) ACCUSE DE RECEPTION**

# **DE DOSSIER DE DEMANDE DE BOURSE SUR CRITERES SOCIAUX**

# *A CONSERVER PAR LE DEMANDEUR*

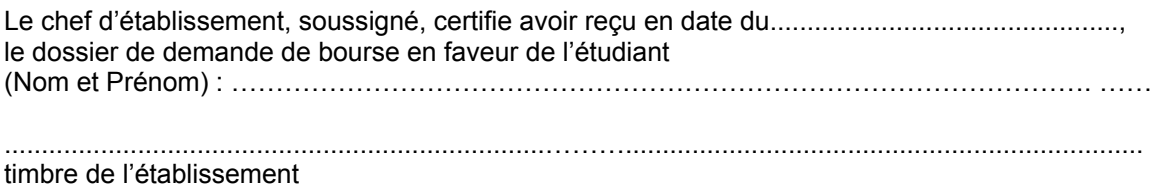

A Nnnnnnnn, le 18/09/2006,

Le chef d'établissement

XXXXXXXX

N° de téléphone du service chargé du dossier :

#### **Informations importantes à l'attention du demandeur**

1 - Des pièces complémentaires pourront vous être demandées par l'Administration. Le défaut de leur production entraînera le rejet de la demande de bourse.

2 - La décision vous sera notifiée, pour le vendredi 3 novembre 2006. A défaut d'une décision expresse à cette date, la demande sera réputée rejetée.

 $\mathcal{L}_\text{max}$  , and the set of the set of the set of the set of the set of the set of the set of the set of the set of the set of the set of the set of the set of the set of the set of the set of the set of the set of the

3 –Délais et voies de recours : le demandeur dispose d'un délai de recours de 2 mois à compter de la date de décision auprès du Directeur régional de l'agriculture et de la forêt.

4 - En cas d'acceptation, le versement de la bourse est subordonné à l'assiduité aux cours, travaux pratiques, travaux dirigés et aux stages obligatoires ainsi qu'à la présentation aux examens ou concours prévus dans l'année de formation du boursier.

5 - En cas de rejet et si votre situation évolue de façon sensible (augmentation du nombre d'enfants, perte d'emploi, diminution importante des ressources, divorce, décès, etc...), il vous est possible de déposer, en cours d'année, un nouveau dossier vous permettant, éventuellement, de percevoir une bourse provisoire.

S'adresser à l'établissement fréquenté par l'étudiant.

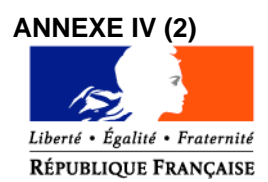

# MINISTERE DE L'AGRICULTURE ET DE LA PECHE

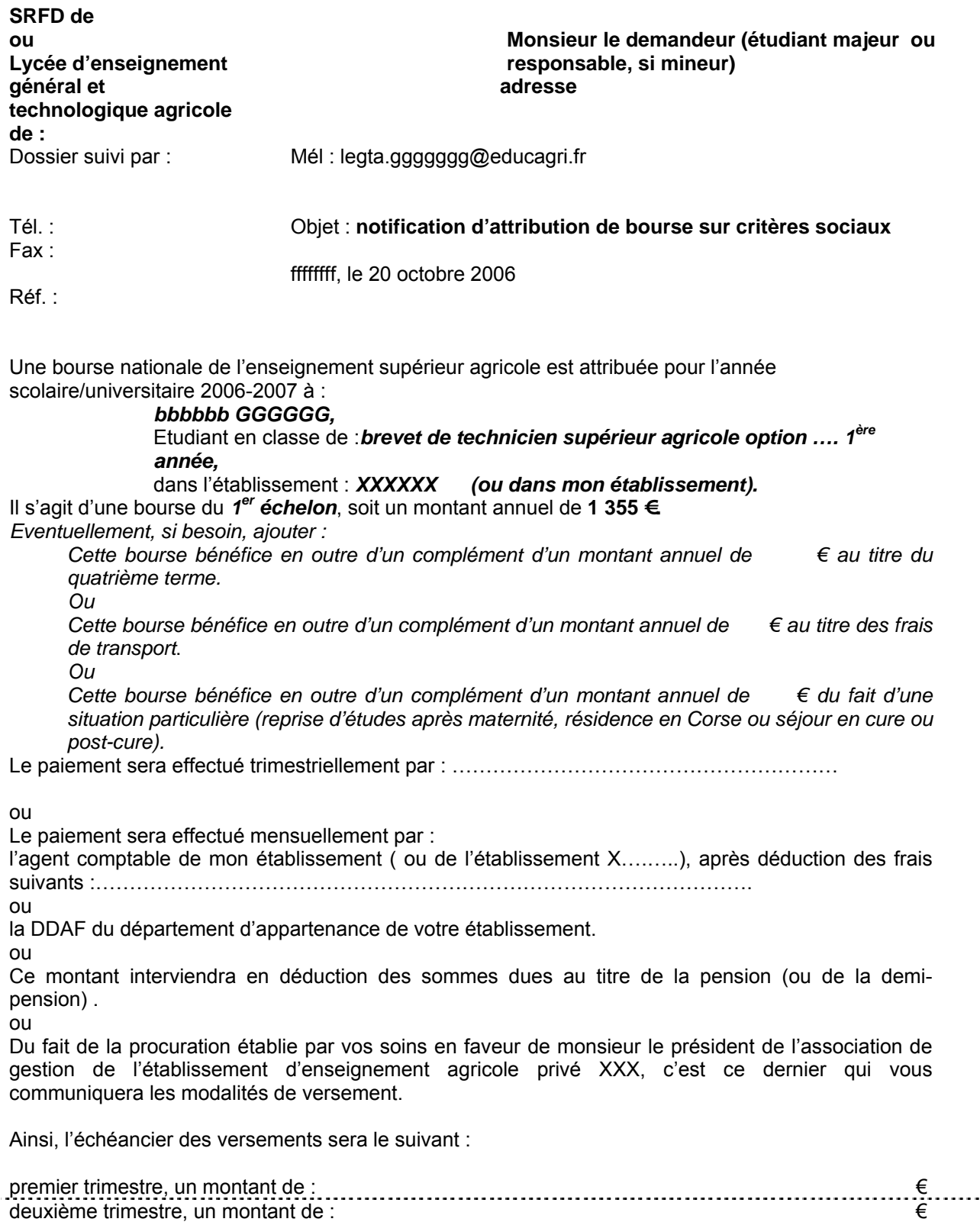

troisième trimestre, un montant de :  $\epsilon$ 

Le paiement d'une bourse d'enseignement supérieur est subordonné à l'assiduité aux cours, travaux pratiques, travaux dirigés et aux stages obligatoires ainsi qu'à la présentation aux examens correspondant à la scolarité du boursier.

Tout changement important qui pourrait survenir dans les ressources ou les charges familiales doit être signalé à l'administration.

> Le chef du SRFD ou P/ le chef du SRFD Le proviseur du lycée d'enseignement général et technologique agricole

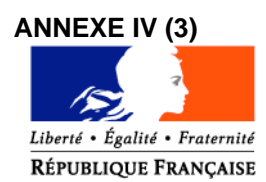

# MINISTERE DE L'AGRICULTURE ET DE LA PECHE

**SRFD ou Lycée d'enseignement général et technologique agricole de :**

**Monsieur le demandeur**

**adresse**

#### **attestation de bourse**

Je soussigné *PPPppppp Nnnnn*, chef du Service Régional de la Formation et du Développement, (ou proviseur du lycée d'enseignement général et technologique agricole,) certifie que :

l'étudiant: *bbbbbb GGGGGG* en classe de : *BTSA1,* dans l'établissement : *XXXXXX* bénéficie d'une bourse nationale de l'enseignement supérieur agricole.

Cette attribution, valable pour l'année scolaire/universitaire 2006-2007, subordonnée à une fréquentation effective dans la classe précitée, se situe à l'échelon *2*, soit un montant annuel de *2 042 €.*

> A Nnnnnnnn, le 20/11/2006, Le chef du SRFD ou P/ le chef du SRFD Le proviseur du lycée d'enseignement général et technologique agricole

> > XXXXXXXX

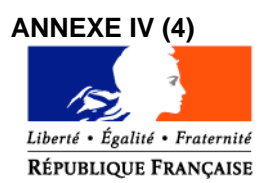

# MINISTERE DE L'AGRICULTURE ET DE LA PECHE

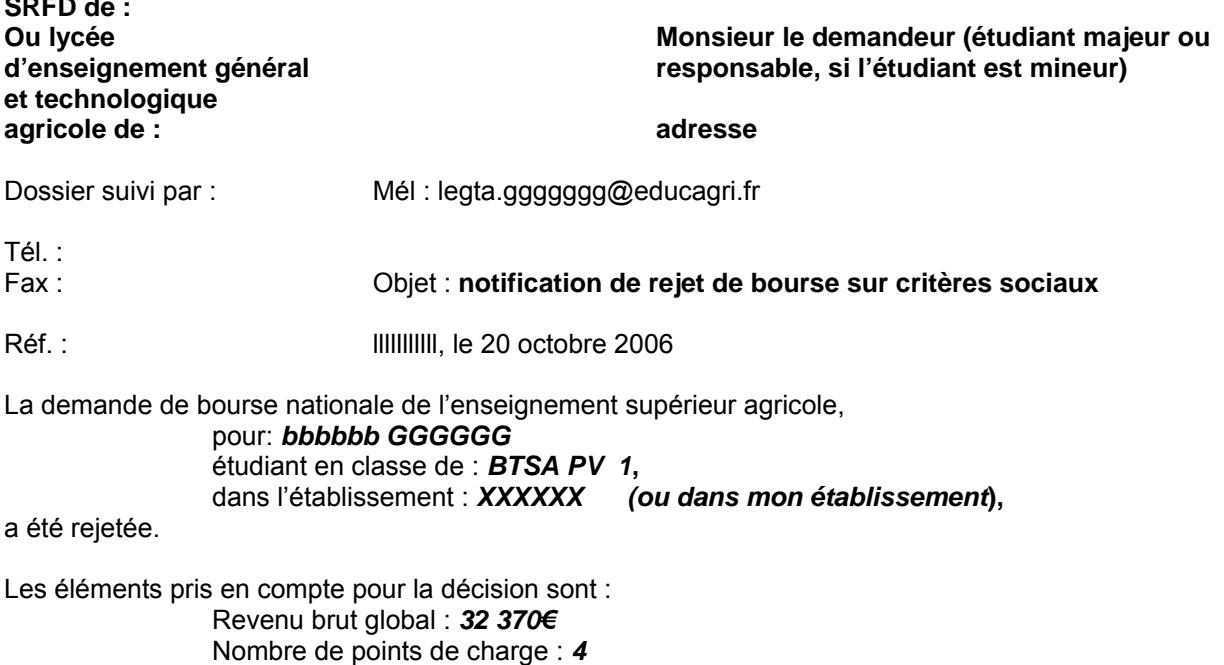

La cause du rejet est la suivante :

- 1) le revenu brut global est supérieur au revenu maximal de *28 120 €* au delà duquel aucune bourse n'est accordée,
- 2) le dossier est incomplet,

**SRF** de : 0

3) le dossier est irrecevable car les conditions d'attribution relatives à la nationalité ou aux diplômes ou à l'âge, ou aux études poursuivies ne sont pas remplies.

*(nb sont possibles dans la lettre : 1) 2) ou un ou plusieurs choix de 3))*

Si la situation familiale évolue de façon sensible ( augmentation du nombre d'enfants, perte d'emploi, diminution importante des ressources, divorce, décès, …), il est possible en cours d'année de compléter le dossier, ou de déposer un nouveau dossier.

Le délai de recours auprès du Directeur Régional de l'Agriculture et de la Forêt est de 2 mois à compter de la date de décision.

> Le chef du SRFD  $\Omega$ P/ le chef du SRFD Le proviseur du lycée d'enseignement général et technologique agricole

> > XXXXXXXX

# **ANNEXE IV (5)**

# **PROCURATION POUR ENSEIGNEMENT SUPERIEUR COURT**

Paiement des bourses d'études Année scolaire/universitaire 2006-2007

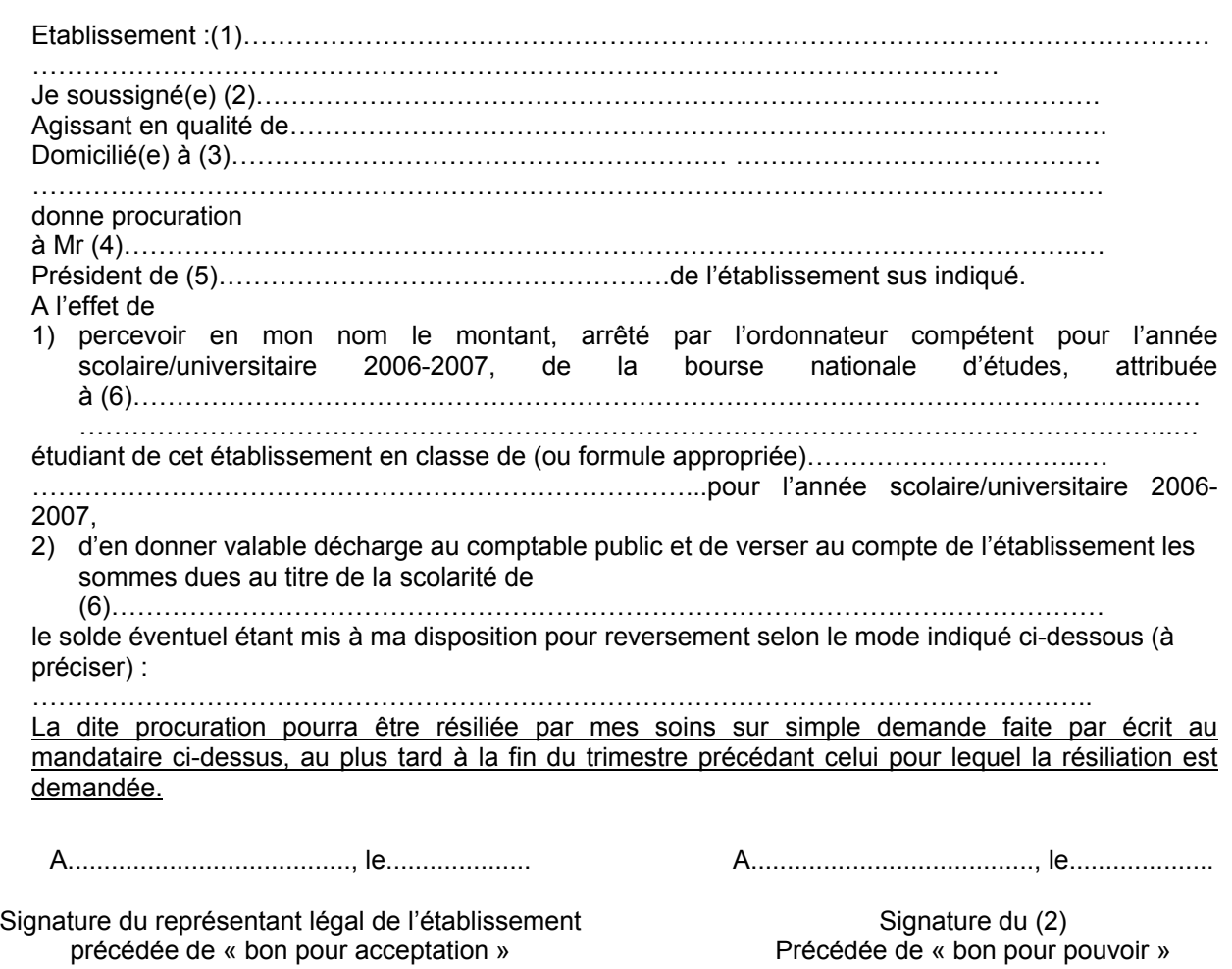

# **Informations importantes à l'attention de la famille**

(1) Dénomination et adresse exacte de l'établissement

- (2) Nom et prénom du responsable légal ou de l'élève majeur
- (3) Adresse complète avec indication du code postal
- (4) Nom et prénom du Président de l'association gestionnaire de l'établissement

 $\mathcal{L}_\text{max}$  , and the set of the set of the set of the set of the set of the set of the set of the set of the set of the set of the set of the set of the set of the set of the set of the set of the set of the set of the

- (5) Compléter par la formule convenable
- (6) Nom et prénom de l'étudiant bénéficiaire de la bourse

#### **ANNEXE V**

**Etat détaillé des mandats - Bourses nationales d'enseignement supérieur agricole Année universitaire 2006/2007 1er trimestre**

 **2eme trimestre <sup>3</sup>ème trimestre**

**EtablissementNuméro de bordereauLibellé Etat du bordereauNature d'aideFormation**

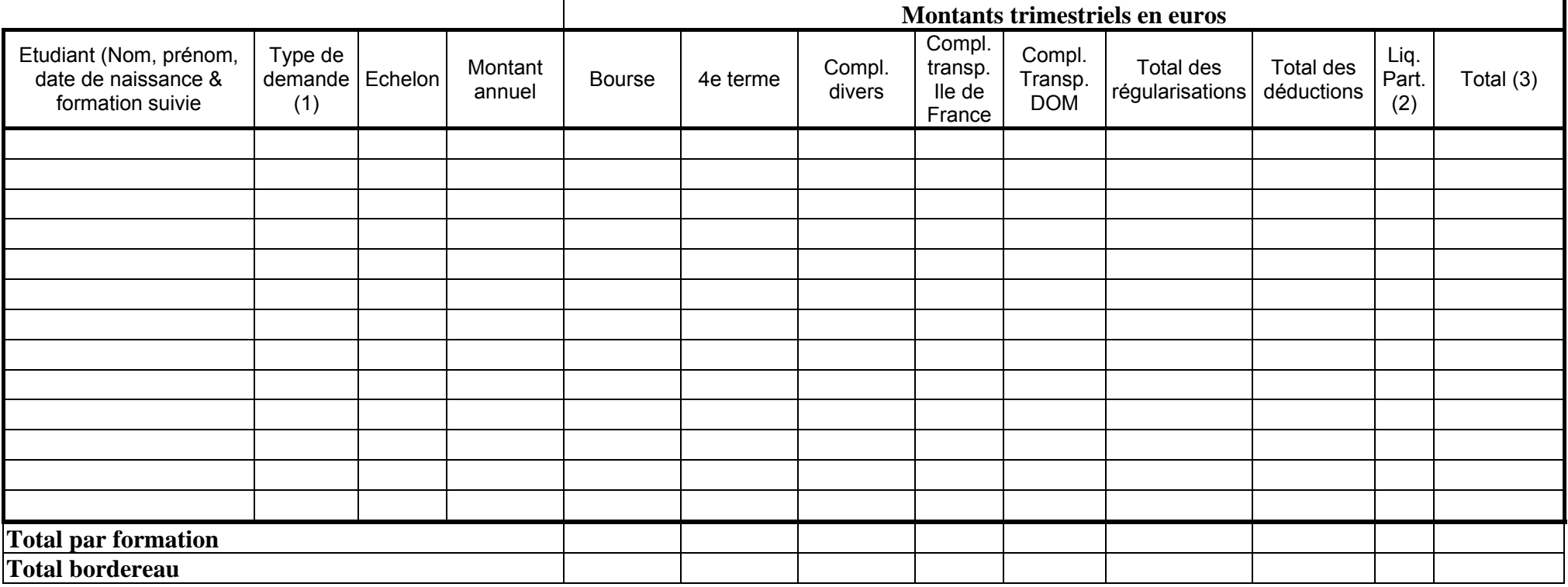

(1) N : Nouvelle demande - C : reconduction - R : renouvellement

(2) Indicateur de liquidation partielle

(3) Montant tenant compte des régularisations, déductions & pourcentages de liquidation partielle

# **Annexe VI Note technique relative aux procédures informatiques**

*Pour les questions concernant cette annexe, il convient de s'adresser au CNERTA - maintenance Libellule : 03.80.77.24.02, maintenance DonnApp : 03.80.77.24.82. Il est conseillé de consulter régulièrement la conférence « Luciole ».*

# **I. Description générale**

Conformément au calendrier prévisionnel diffusé dans la note de service DGER/FOPDAC/N2002- 2067 du 02 juillet 2002 concernant la mise en œuvre du schéma directeur des systèmes d'information de la DGER, un nouveau dispositif technique pour la gestion des bourses a été mis en place en début d'année scolaire 2003-2004. Il a remplacé l'application Gestion Bourses (GB).

Il comporte plusieurs volets :

- 1. Un module de saisie et suivi des dossiers de demande de bourses intégré à l'application de gestion des élèves « Libellule ».
- 2. Une interface WEB nommée DonnApp (via Internet) pour la saisie des dossiers des apprenants (élèves et étudiants) inscrits dans les établissements non équipés de « Libellule ».
- 3. Une application « Luciole » assurant l'instruction des dossiers, l'édition des demandes de crédit et la liquidation des bourses.

Il concerne tous les acteurs impliqués dans la gestion des bourses :

1. Les DRAF-SRFD en tant qu'autorité académique (gestion de l'organisation régionale).

2. Les établissements (EPLEFPA enseignement supérieur public ou DRAF-SRFD) chargés de l'instruction des dossiers de demandes de bourses et détenteurs de la responsabilité de la décision d'attribution, dits « établissements instructeurs ».

3. Les établissements (utilisant ou non « Libellule ») qui participent à la saisie et à l'instruction des dossiers dits « établissements rattachés ».

# **II. La saisie des dossiers dans les établissements**

La procédure de saisie est différente selon que les établissements sont ou ne sont pas équipés du logiciel de gestion d'élèves « Libellule »

# **A. Les établissements équipés de Libellule (enseignement secondaire et supérieur court)**

Les établissements équipés de Libellule procéderont impérativement :

1- A la saisie des dossiers de demandes de bourses **de leurs élèves** avec « Libellule »,

2- A la transmission de leurs dossiers vers l'instructeur via « Libellule »,

3- A la récupération via « Libellule » des montants des bourses accordés (pour intégration dans la facturation « Libellule », ou prise en compte dans un autre logiciel de facturation.)

Remarque : les établissements ayant saisi leurs dossiers de bourses de l'année scolaire précédente dans « Libellule » disposent d'une option de reconduction pour les dossiers du secondaire et d'une option de renouvellement pour les dossiers du supérieur court. Pour les autres, tous les dossiers sont à saisir dans « Libellule » sur la base des informations de la fiche élève.

### **B. Les établissements NON équipés de Libellule (enseignement secondaire, supérieur court et long)**

Les établissements non équipés de Libellule procéderont impérativement :

1- A la saisie des dossiers de demandes de bourses à partir de DonnApp (formulaire accessible sur Internet),

2- A la récupération (or enseignement supérieur long), via le formulaire de saisie Internet, des montants des bourses accordées.

Remarque 1 : chaque établissement devra lui même assurer la saisie de ses dossiers. Un accès à Internet, depuis l'établissement, sera indispensable à la réalisation de cette opération. (Cf. pré-requis – annexe 1). Le formulaire de saisie est accessible à l'adresse Internet suivante :

- pour les établissements du secondaire et supérieur court : www.donnapp.educagri.fr
- pour les établissements du supérieur long : www.donnapp2.educagri.fr

Il est disponible depuis le  $1<sup>er</sup>$  juin 2005 pour les établissements d'enseignement secondaire et supérieur court et depuis le 15 septembre 2005 pour les établissements d'enseignement supérieur long, la date limite de saisie étant fixée par l'établissement instructeur.

L'accès au formulaire nécessite une authentification.

- pour les établissements du secondaire et supérieur court : les informations nécessaires à l'authentification sont inchangées par rapport à l'année 2004-2005.
- pour les établissements d'enseignement supérieur long, les informations d'authentification seront transmises :
	- par l'administration centrale aux établissements « instructeurs »,
	- par les instructeurs aux établissements « rattachés »

Une aide contextuelle est accessible à partir de la page d'accueil du formulaire, ainsi qu'à chaque page du site.

Une assistance téléphonique est disponible au 03 80 77 24 82.

Remarque 2 : il est possible d'importer dans le formulaire Internet des données administratives concernant les candidats boursiers (nom, prénom, date de naissance…) issues d'autres applications de gestion. Le format et le procédé d'importation sont spécifiés dans l'aide en ligne.

Remarque 3 : Lors du transfert des apprenants de l'année précédente, les dossiers de bourses peuvent être reconduits automatiquement s'ils correspondent aux critères de reconduction. A savoir, dossier de type « Bourse sur critères sociaux », élève non redoublant, élève en 2ème année de formation du cycle secondaire. Dans tous les autres cas les dossiers ne sont pas reconduits automatiquement.

## **III. L'instruction des dossiers :**

Elle se fait à l'aide de l'application « Luciole » nécessitant un accès Internet sur les postes des personnels chargés de l'instruction.

Les instructeurs (établissements départementaux et, selon les régions, certains DRAF-SRFD):

1- procéderont à l'envoi vers les établissements rattachés « non Libellule » n'ayant jamais utilisé DonnApp, des informations nécessaires à leur accès au formulaire Internet de saisie des dossiers de bourses (compte et mot de passe),

2- complèteront l'instruction des dossiers de demandes de bourses à l'aide de l'application « Luciole », et valideront la décision d'attribution ou de rejet

- 3- établiront l'édition des demandes de crédits,
- 4- établiront l'édition des bordereaux de liquidation,
- 5- mettront à disposition des établissements rattachés les montants de bourses accordés,
- 6- procéderont à l'édition des notifications.

Remarque : « Luciole » n'est pas installée sur les serveurs des établissements instructeurs, mais sur des serveurs au CNERTA. Les établissements instructeurs accèdent à « Luciole » via Internet (Cf. pré-requis – annexe 2). C'est pourquoi un accès à Internet est nécessaire à partir des postes de travail des utilisateurs instructeurs.

# **IV. La gestion de l'organisation régionale :**

Pour l'enseignement secondaire et supérieur court, l'organisation régionale, variable d'une région à une autre, doit être mise en place par chaque Autorité Académique. Elle se fait à l'aide d'un module spécifique de l'application « Luciole ». L'organisation régionale de l'année 2006-2007 a été initialisée par le CNERTA à partir des données de l'année 2005-2006.

Pour l'enseignement supérieur long, l'organisation régionale est établie par la DGER en relation avec les DRAF-SRFD.

Le DRAF-SRFD procéderont :

1 - à l'identification des nouveaux établissements instructeurs,

2 - à l'envoi, aux nouveaux établissements instructeurs, des informations d'authentification nécessaires pour se connecter à « Luciole ». Les logins et mots de passe restent inchangés par rapport à l'année 2005-2006.

3 - à la vérification et à la mise à jour du rattachement des établissements demandeurs à chaque établissement instructeur.

## **Tableau 1**

## **Pré-requis pour permettre aux établissements rattachés non équipés de « Libellule » de saisir leurs dossiers de demande de bourses.**

Il s'agit d'un formulaire accessible à partir d'un navigateur Internet.

Pour utiliser ce formulaire, il est nécessaire :

- 1- de disposer d'un accès à Internet.
- 2- de disposer d'un micro ordinateur:
- o soit de type PC avec les caractéristiques suivantes :
	- Un système d'exploitation de type Windows (95,98, Millénium, NT, 2000 Pro ou XP)<br>Le navigateur « Internet Explorer » (IE) version sunérieure ou égale à 4
		- Le navigateur « Internet Explorer » (IE) version supérieure ou égale à 4
- o soit de type Macintosh avec les caractéristiques suivantes :
	- Un système d'exploitation OS 9 ou OS 10
	- **Le navigateur Internet Explorer (IE)**

#### **Tableau 2**

### **Pré-requis matériel pour les SRFD et les établissements instructeurs, nécessaires à l'utilisation de l'application « Luciole ».**

# **Connexion Internet**

Les établissements instructeurs doivent disposer d'un accès Internet avec un débit minimum de 64K b/s. **Dans le ca**

**d'un lien de type Numéris (64K B/s),** pendant la durée d'instruction des dossiers, il sera difficile de partager cet

accès avec le reste de l'établissement .

0uverture du port 1494 en entrée sortie sur le pare feu de l'établissement.

# **Les postes clients**

Pentium de première génération minimum, système d'exploitation : Windows 95/98/NT ou 2000, définition d'écran : minimum 800\*600.

Il est conseillé, pour un meilleur confort visuel d'équiper les postes clients d'écrans 17 pouces.

# **Les Imprimantes**

Les imprimantes utilisées doivent être compatibles WINDOWS